# **Visualisierung von Störungsmeldungen in der TZ**

Thema:

Visualisierung von Störungsmeldungen am Beispiel der technischen Zentrale der Universität **Regensburg** 

Art:

**[BA](https://wiki.mi.uni-r.de/arbeiten/alle?dataflt%5B0%5D=art_%3DBA)** 

BetreuerIn: [Raphael Wimmer](https://wiki.mi.uni-r.de/arbeiten/alle?dataflt%5B0%5D=betreuerin_%3DRaphael%20Wimmer) BearbeiterIn: Andreas Rauscher ZweitgutachterIn: [N.N.](https://wiki.mi.uni-r.de/arbeiten/alle?dataflt%5B0%5D=zweitgutachterin_%3DN.N.) Status: [abgeschlossen](https://wiki.mi.uni-r.de/arbeiten/alle?dataflt%5B0%5D=status_%3Dabgeschlossen) Stichworte: [Visualisierung,](https://wiki.mi.uni-r.de/arbeiten/alle?dataflt%5B0%5D=stichworte_%3DVisualisierung) [Web](https://wiki.mi.uni-r.de/arbeiten/alle?dataflt%5B0%5D=stichworte_%3DWeb) angelegt: 2012-07-23 Beginn: 2014-08-08 Antrittsvortrag: 2014-03-10 Abgabe: 2014-10-08 Textlizenz: [Unbekannt](https://wiki.mi.uni-r.de/arbeiten/alle?dataflt%5B0%5D=textlizenz_%3DUnbekannt) Codelizenz: [Unbekannt](https://wiki.mi.uni-r.de/arbeiten/alle?dataflt%5B0%5D=codelizenz_%3DUnbekannt)

# **Beschreibung**

Die Technische Zentrale der Universität Regensburg loggt alle Störungsmeldungen im System FAMOS. Ziel dieser Arbeit ist, eine Schnittstelle für die Daten zu implementieren und sinnvolle Visualisierungen der Störungsmeldungen zu finden und zu implementieren. Dies könnten z.B. die Veränderung der Häufigkeit von Störungsmeldungen über die Zeit, alle Störungsmeldungen einer Person, etc. sein. Zur Implementierung sollte z.B. HTML/CSS/JS mit D3 oder einer ähnlichen Bibliothek verwendet werden.

# **Related Work**

- [Wired \(2010\): What a Hundred Million Calls to 311 Reveal About New York](http://www.wired.com/magazine/2010/11/ff_311_new_york/all/1)
- <http://www.pitchinteractive.com/beta/index.php>
- <http://senseable.mit.edu/>
- <http://tillnagel.com/>
- c't Webdesign
- <http://snapsvg.io/>

## **Zeitplan**

- UDP-Paket parsen, konvertieren → JSON
- Recherche Related Work
	- Welches Framework verwenden? Vergleichsmatrix Anforderungen / Features
	- Kartenmaterial erstellen/konvertieren
	- Anforderungen erheben (Zielgruppe, Features)
	- Interaktionskonzepte erstellen
	- Programmieren
	- Testen
	- Dokumentieren

## **Links**

GitLab: tbd

## **Status Updates**

### **31. Oktober 2013: Vorbesprechung**

(bei TZ)

### **30. Januar 2014**

- Mail an TZ wg. CSV-Dateien (RW)
- Recherche Related Work
	- Technische Lösungen für Kartendarstellung (SVG-Bibliotheken, Google Maps, OpenStreetmap, …)
	- Visualisierungen (z.B. <http://dev.citysdk.waag.org/buildings/> )
	- Welche Daten werden an UR, LMU, TUM, etc.

### **13. Februar 2014**

- Besprechung Related Work
- Datensatz TZ anschauen

## **6. März 2014**

[bachelorarbeit.zip](https://wiki.mi.uni-r.de/_media/arbeiten/bachelorarbeit.zip)

From: <https://wiki.mi.uni-r.de/> - **MI Wiki**

Permanent link: **[https://wiki.mi.uni-r.de/arbeiten/visualisierung\\_tz\\_stoerungen](https://wiki.mi.uni-r.de/arbeiten/visualisierung_tz_stoerungen)**

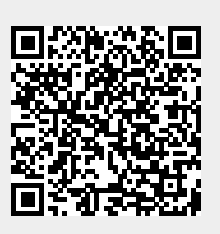

Last update: **01.10.2019 12:28**